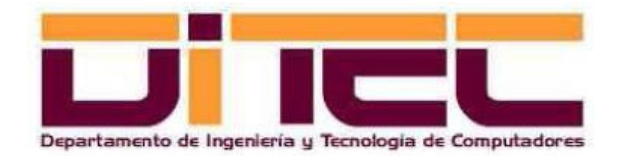

# ESTRUCTURA Y TECNOLOGÍA DE COMPUTADORES

1º Ingeniero en Informática

## EJERCICIOS DE LA PRÁCTICA 1: REPRESENTACIÓN DE LA INFORMACIÓN (TIPOS DE DATOS)

Noviembre de 2008

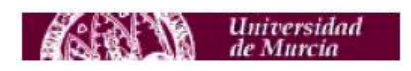

#### EJERCICIO 1

Modificar el segmento de datos del programa "codifica.s" (ver anexo) para que contenga los siguientes datos:

- a) Las variables **cad1** y **cad2** deben contener los nombres y apellidos respectivos de los dos componentes del grupo. La primera cadena terminará con un espacio en blanco y la segunda con el retorno de carro. Al igual que en el programa original, la primera cadena debe ser de tipo **.ascii** y la segunda de tipo **.asciiz**.
- b) Sustituir los valores de los bytes a partir de la etiqueta **ent8** con los siguientes valores: Día de nacimiento del primer componente del grupo, el mismo valor pero negativo, día de nacimiento del segundo componente del grupo, el mismo día pero negativo, y el valor decimal 199. Por ejemplo, si el primer alumno nación un 21/02/1982 y el segundo un 12/10/1981, habrá que colocar la secuencia **21, -21, 12, -12, 199**.
- c) Sustituir los valores de tipo **.half** con la siguiente secuencia de valores: Repetir los cinco valores anteriores, y a continuación poner esos mismos valores al cuadrado (pero conservando el signo negativo en cada caso). Para el mismo ejemplo anterior habría que colocar los valores **21, -21, 12, -12, 199, 441, -441, 144, -144, 39601**.
- d) Sustituir los valores de tipo **.word** por la misma secuencia de valores que para el tipo **.half**, pero añadiendo al final dos nuevos valores: El producto del primer día de nacimiento por el segundo y por mil, y el mismo valor pero negativo. Para el caso anterior, sería la secuencia **21, -21, 12, -12, 441, -441, 144, -144, 39601, 252000, -252000**.
- e) Sustituir los valores de tipo **.float** con el último valor obtenido en el apartado anterior (pero positivo), dividido entre el año de nacimiento del primer alumno (en el caso anterior, sería 252000/1982 = 127.1442987). Después agregar el mismo valor pero negativo, y, por último, añadir el 0. Es decir, la secuencia quedaría, para el ejemplo de antes, así: **127.1442987, -127.1442987, 0.0**.
- f) Sustituir los valores de tipo **.double** por los mismos valores de la etiqueta **real32**.

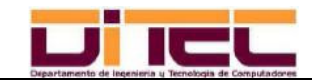

#### EJERCICIO 2

Cargar el programa en PCSpim y ejecutarlo. Después observar y describir detalladamente el segmento de datos, explicando cómo y dónde se han codificado todos los datos en él contenidos.

Las explicaciones dadas deben ajustarse al siguiente modelo de tabla:

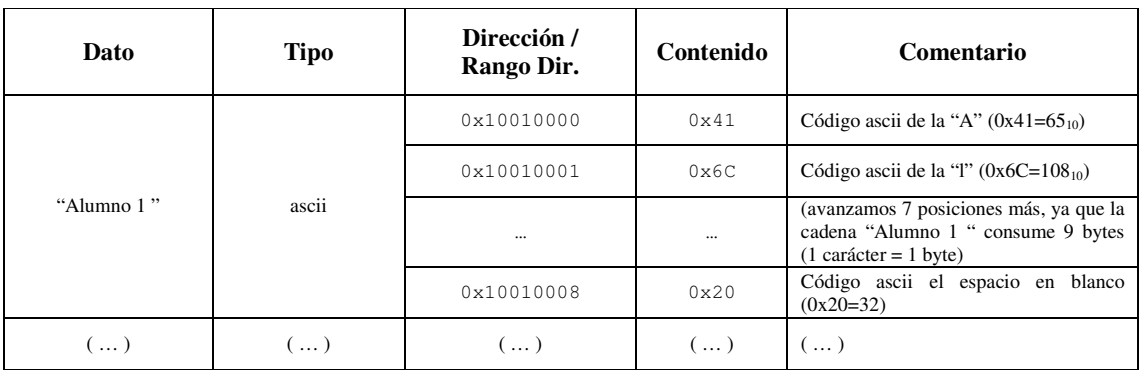

NOTA: No es necesario comentar los datos de la etiqueta real64.

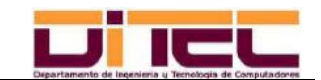

#### SOLUCIÓN EJERCICIO 1

 **.data** 

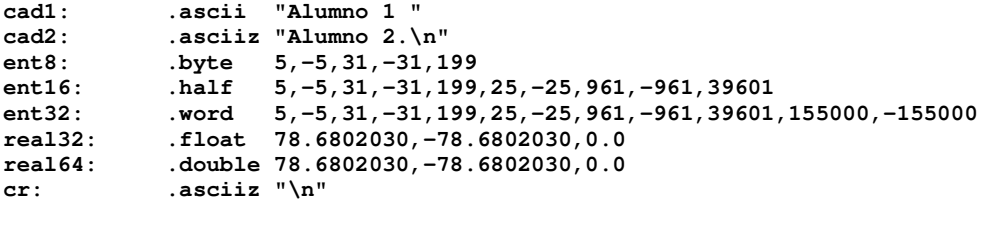

 **.text** 

**( … )**

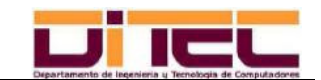

#### SOLUCIÓN EJERCICIO 2

- Volcado de pantalla de PCSpim:

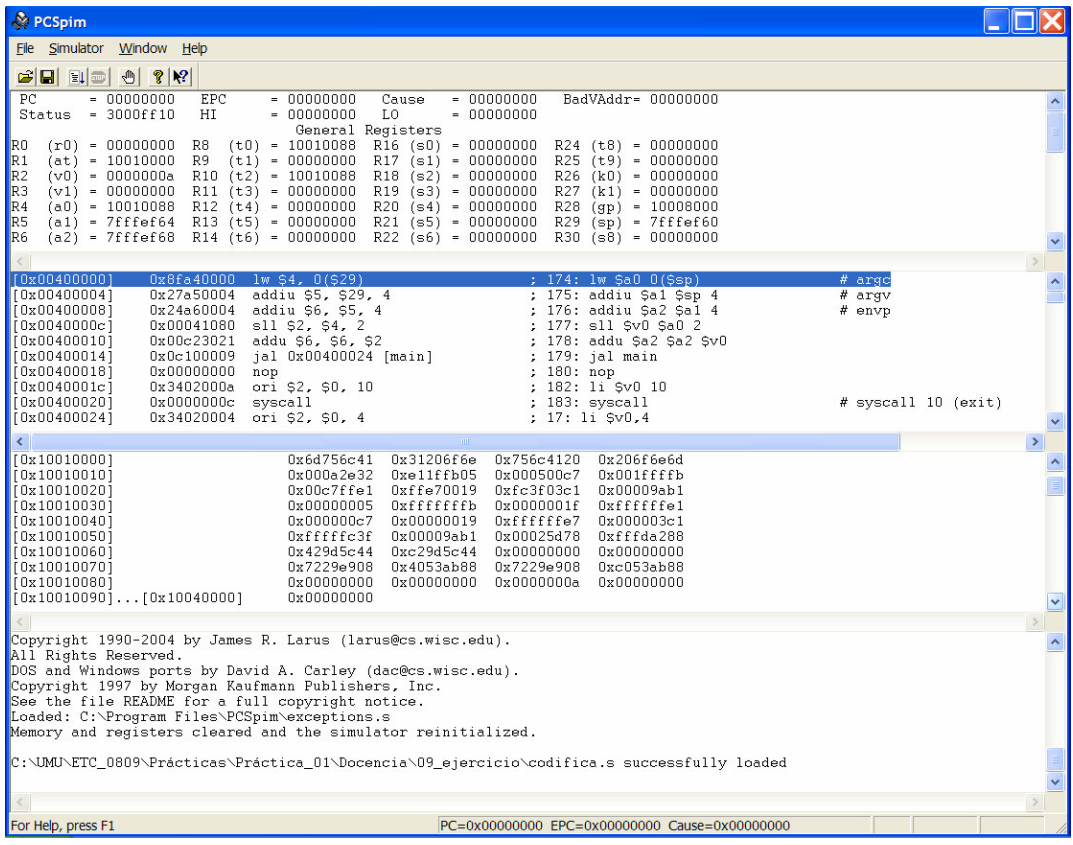

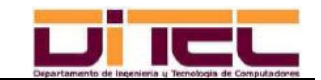

#### - Explicación del segmento de datos:

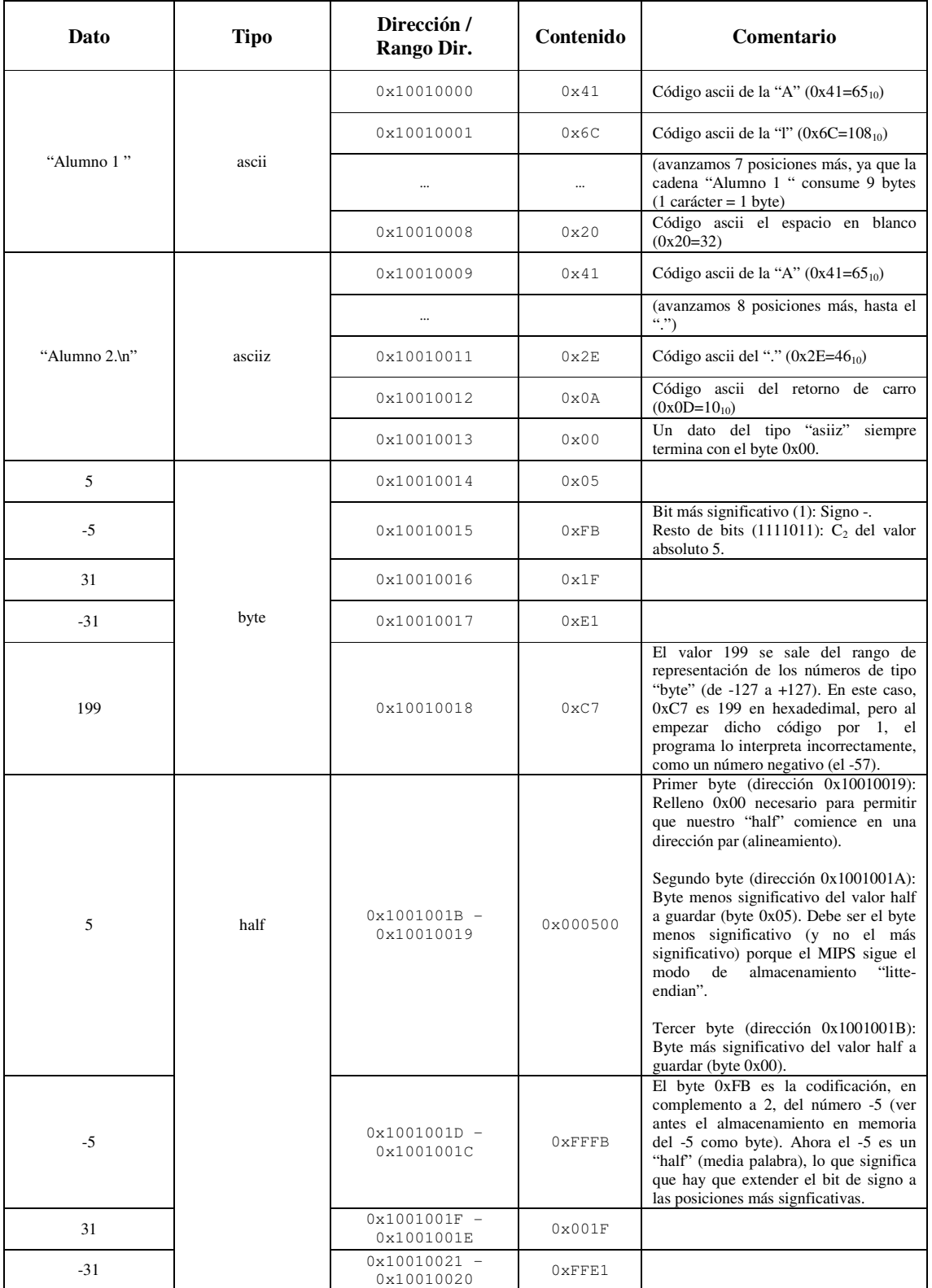

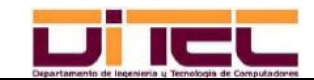

### *EJERCICIOS DE LA PRÁCTICA 1 (RESUELTOS) 7*

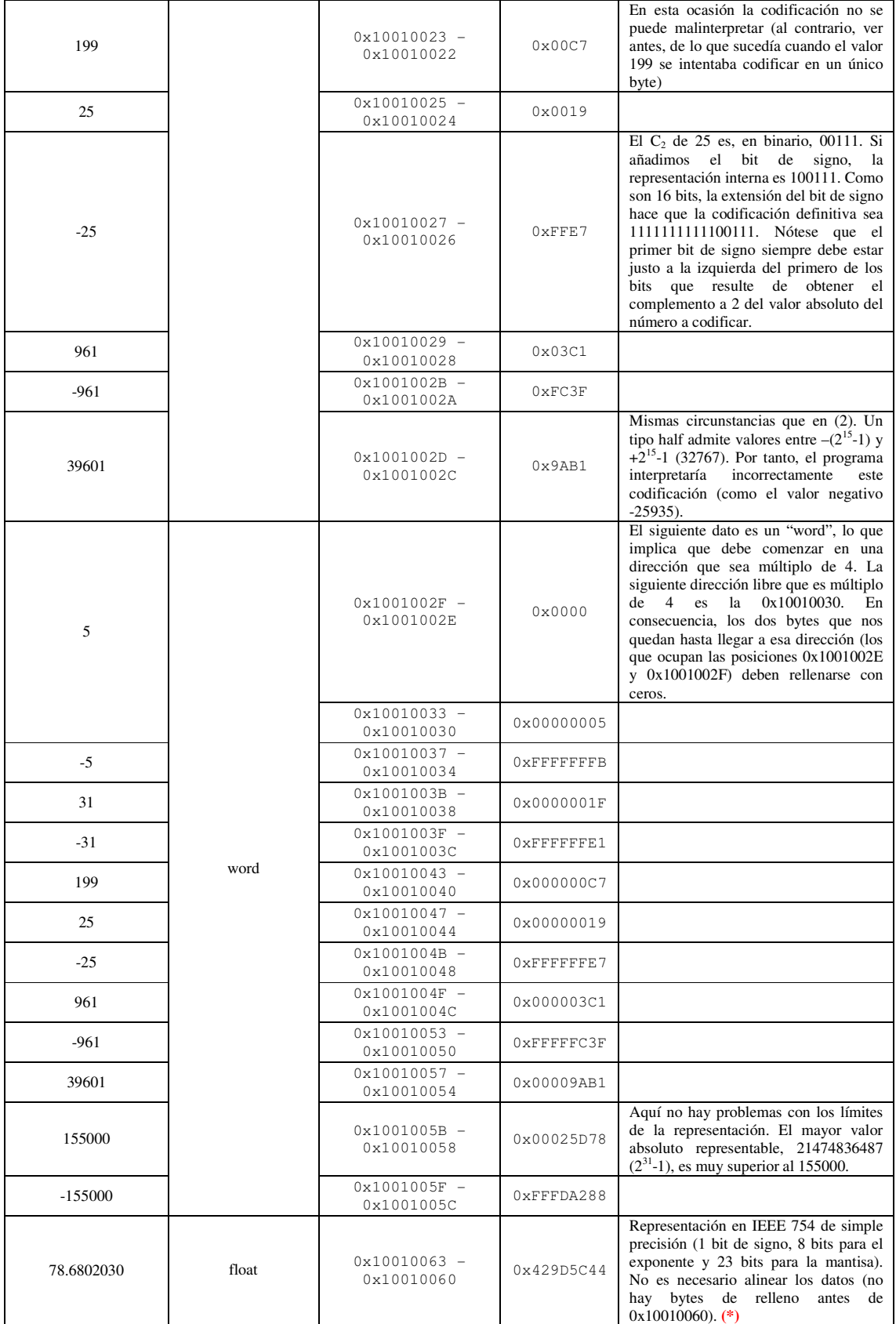

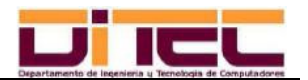

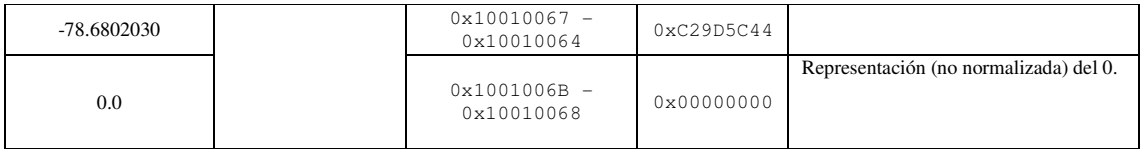

(\*) Codificación de 78.6802030:

- Parte entera (78):

 $78 = 64 + 8 + 4 + 2$ , luego  $78_{(10)} = 1001110_{(2)}$ 

- Parte decimal (0.6802030):

Hemos de obtener, entre la parte entera y la parte decimal, un total de 23 bits para la mantisa; 7 de esos bits provienen de la parte entera, luego hemos de sacar 23-7=16 bits decimales. No obstante, al asumirse en la representación normalizada IEEE 754 de simple precisión la existencia de un 1 implícito a la izquierda del punto decimal, ganamos un bit más. Por tanto, hay que calcular 17 bits para la parte decimal.

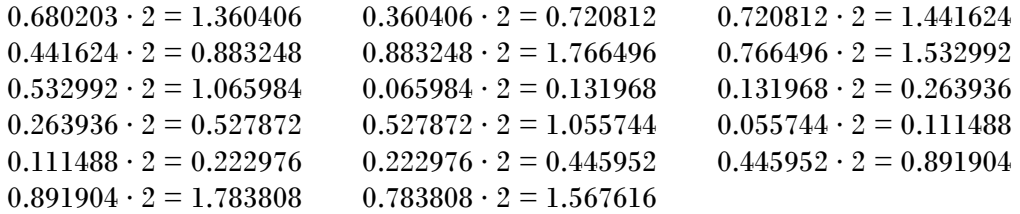

Y para el redondeo del último bit (regla del rendondeo al par):

 $0.567616 \cdot 2 = 1.135232 \qquad 0.135232 \cdot 2 = 0.270464$ 

La última secuencia, 10, representa la fracción 0.50. Por tanto, hay que obligar a que el número obtenido sea par (que acabe en 0). Como no es el caso (acaba en 1), hay que sumarle un 1 al bit decimal menos significativo.

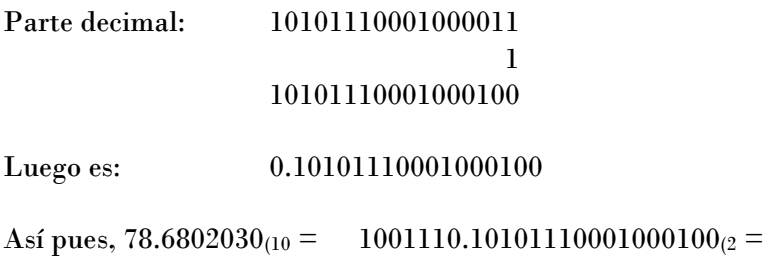

 $1.00111010101110001000100 \cdot 2^6$  (2)

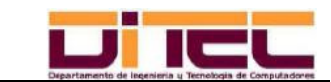

#### *EJERCICIOS DE LA PRÁCTICA 1 (RESUELTOS) 9*

Bit de signo: 0, pues el valor a representar es positivo. 8 bits del exponente: 6 más el sesgo (127), o sea,  $133_{(10)} = 10000101_{(2)}$ 23 bits de mantisa: 00111010101110001000100

Valor codificado: 01000010100111010101110001000100

En hexadecimal: 0x429D5C44

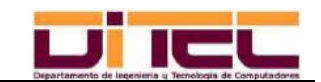

#### ANEXO: codifica.s

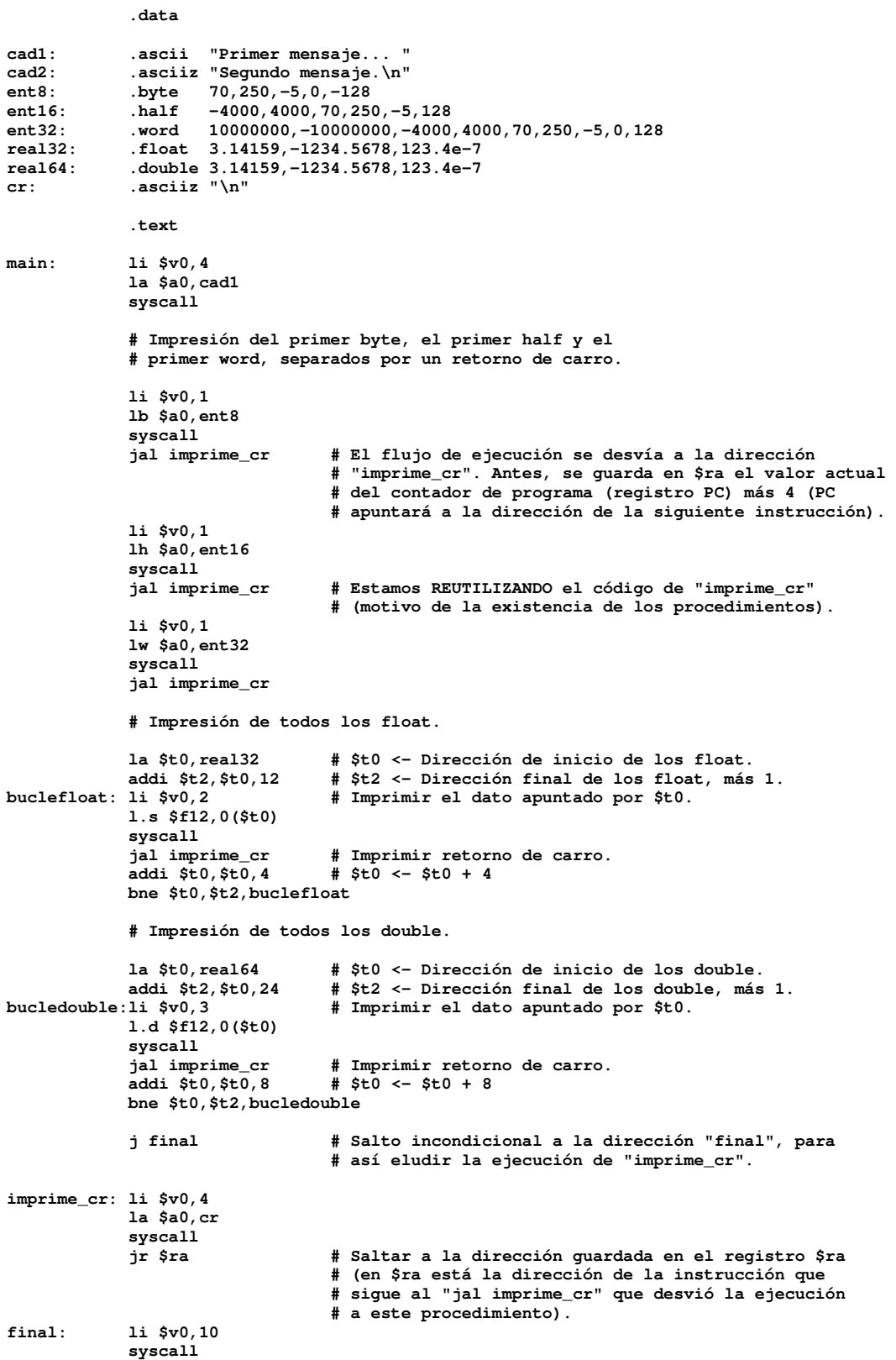

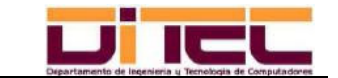